## News from the NHSN Help Desk

## Positive Blood Culture FAQs Part 2: Reporting Pathogen Information

**Measuring and tracking rates of infection in NHSN is an important part of prevention. When reporting a positive blood culture event on the Dialysis Event form, you should list the microorganism(s) identified (up to three) and their antimicrobial susceptibility results.** 

Step-by-step instructions on how to report a positive blood culture to NHSN can be found on page 4 of the Instructions for the Dialysis Event Form [\(http://www.cdc.gov/nhsn/forms/instr/57\\_502.pdf\)](http://www.cdc.gov/nhsn/forms/instr/57_502.pdf).

## **What if I cannot find the organism in the pathogen dropdown menu?**

- 1. Select the "**All Pathogens**"
	- list to view an extended list of pathogen names; or
- 2. Use the "**Search**" button to find your pathogen by typing in the genus and/or species name.

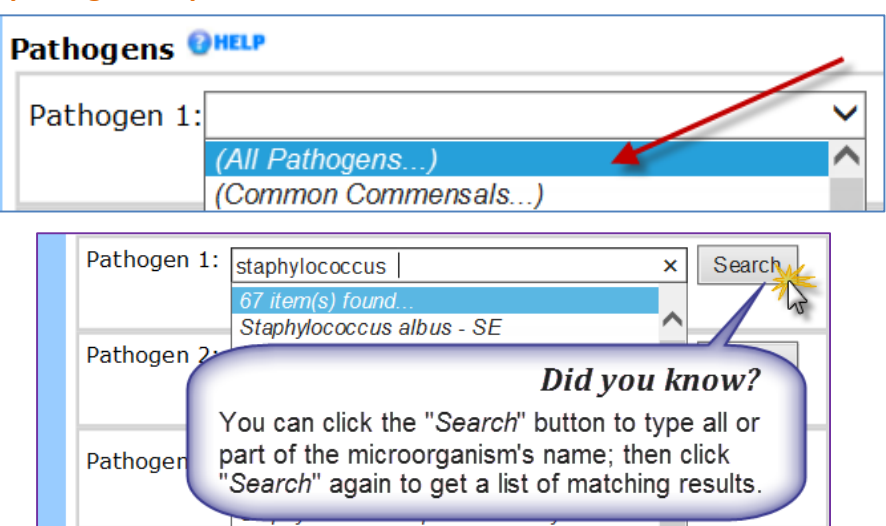

3. You can also use the [NHSN Master Organism Spreadsheet](http://www.cdc.gov/nhsn/xls/master-organism-com-commensals-lists.xlsx) to identify the name NHSN uses for the organism.

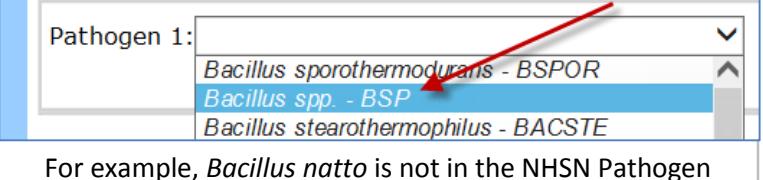

dropdown menu, so it would be reported as "*Bacillus* spp."

**What do I report if the microorganism's species information is not listed in the final lab report?** If the species is not indicated on the final lab report or the **species is not listed in the NHSN** pathogen dropdown menu, then **select the "spp." choice for the genus**.

**What do I report if the lab only provided gram stain information without a genus or species name?**  Make sure you are viewing the final lab report. If the microbiology lab report only indicates something like "gram positive cocci," it might be a preliminary report. Contact the lab to determine the pathogen that was isolated or to request the final report. If the lab can only provide the gram stain information, then select the appropriate option from the pathogen dropdown menu: gram-negative cocci unspecified, gram-negative rod unspecified, gram-positive cocci unspecified, gram-positive rod unspecified.

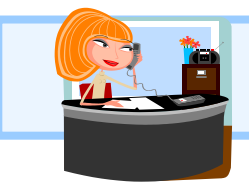

*Questions?* Email the NHSN helpdesk a[t nhsn@cdc.gov](mailto:nhsn@cdc.gov) with "Dialysis" in the subject line and we will respond to your inquiry within 5 business days.

> Volume 3, Issue 1 January 30, 2016